# CONSELHO NACIONAL DE JUSTIÇA

# Caderno de questões - Tipo I - Conhecimentos Básicos para o Cargo de Técnico Judiciário - Área: Apoio Especializado - Programação de Sistemas

#### LEIA COM ATENÇÃO AS INSTRUÇÕES ABAIXO.

- $\mathcal{I}$ Ao receber este caderno de provas, confira inicialmente se os seus dados pessoais e os dados do cargo a que você concorre, transcritos acima, estão corretos e coincidem com o que está registrado na sua folha de respostas e na sua folha de texto definitivo da prova discursiva. Confira, também, o seu nome em cada página numerada do seu caderno de provas. Em seguida, verifique se ele contém a quantidade de itens indicada em sua folha de respostas, correspondentes às provas objetivas, e a prova discursiva, acompanhada de espaço para rascunho. Caso o caderno esteja incompleto, tenha qualquer defeito ou apresente discordância quanto aos seus dados pessoais ou aos dados relativos ao cargo/área a que você concorre, solicite ao fiscal de sala mais próximo que tome as providências cabíveis, pois não serão aceitas reclamações posteriores nesse sentido.
- Quando autorizado pelo chefe de sala, no momento da identificação, escreva no espaço  $\overline{\phantom{a}}$ apropriado da sua folha de respostas, com a sua caligrafia usual, a seguinte frase:

Conforme previsto em edital, o descumprimento dessa instrução implicará a anulação das suas provas e a sua eliminação do concurso.

- 3 Não se comunique com outros candidatos nem se levante sem autorização de fiscal de sala.
- Não serão distribuídas folhas suplementares para rascunho nem para texto definitivo da prova  $\overline{4}$ discursiva.
- Na duração das provas, está incluído o tempo destinado à identificação que será feita no 5 decorrer das provas -, ao preenchimento da folha de respostas e à transcrição do texto da prova discursiva para a folha de texto definitivo da prova discursiva.
- Ao terminar as provas, chame o fiscal de sala mais próximo, devolva-lhe a sua folha de 6 respostas e a sua folha de texto definitivo da prova discursiva e deixe o local de provas.
- A desobediência a qualquer uma das determinações constantes em edital, no presente caderno, na folha de respostas ou na folha de texto definitivo da prova discursiva poderá implicar a anulação das suas provas.

## **CADERNO DE PROVAS OBJETIVAS E DISCURSIVA**

**CONCURSO PÚBLICO** ロインダーベ

## **NÍVEL MÉDIO**

## **TURNO: TARDE**

#### **OBSERVAÇÕES**

Não serão conhecidos recursos em desacordo com o estabelecido em edital. É permitida a reprodução deste material apenas para fins didáticos, desde que citada a fonte.

> **INFORMAÇÕES ADICIONAIS** 0(XX) 61 3448-0100 www.cespe.unb.br sac@cespe.unb.br

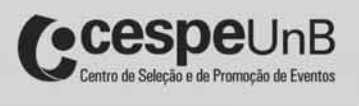

||CNJ13\_CBNM2\_01N502226|| CESPE/UnB – CNJ Caderno de questões - Tipo I - Conhecimentos Básicos para o Cargo de Técnico Judiciário - Área: Apoio Especializado - Programação de Sistemas

De acordo com o comando a que cada um dos itens a seguir se refira, marque, na **folha de respostas**, para cada item: o campo designado com o código C, caso julgue o item CERTO; ou o campo designado com o código E, caso julgue o item ERRADO. A ausência de marcação ou a marcação de ambos os campos não serão apenadas, ou seja, não receberão pontuação negativa. Para as devidas marcações, use a folha de respostas, único documento válido para a correção das suas provas objetivas.

## PROVA OBJETIVA P<sup>1</sup> CONHECIMENTOS BÁSICOS

Acerca de acontecimentos políticos e econômicos recentes, julgue os itens que se seguem.

- 1 Eleito para exercer o seu quarto mandato na Venezuela, Hugo Chavez prestou juramento e tomou posse como presidente da República, em cerimônia reservada realizada em 10 de janeiro de 2013, em Cuba.
- 2 Em 2012, o governo brasileiro cumpriu a meta de superávit primário, de 2,5% do PIB, após executar uma manobra fiscal caracterizada pelo resgate de recursos do Fundo Soberano do Brasil e pela antecipação de dividendos recebíveis de empresas estatais, entre outras operações.
- 3 Ao longo do ano de 2012, a Síria vivenciou uma aguda crise política, que culminou com a queda do governo de Bashar al-Assad, e com a ascensão ao poder de forças de oposição apoiadas por China e Rússia.
- 4 Em dezembro de 2012, o governo português rejeitou a proposta de compra da companhia aérea TAP, feita pelo Grupo Synergy, alegando que o grupo não apresentara as devidas garantias bancárias para a efetivação do negócio.

Acerca de ética no serviço público, julgue os itens a seguir.

- 5 Para apuração de qualquer falta ética no setor público, deve-se considerar como servidor público o indivíduo que presta serviço na condição de servidor efetivo e concursado.
- 6 Um servidor público que tenha seu nome vinculado a qualquer atividade empresarial suspeita pode incorrer em falta ética.
- 7 O primeiro nível das questões éticas é constituído pelo indivíduo. Esse nível enfatiza como as pessoas devem ser tratadas nas organizações.
- 8 As condutas éticas dos servidores públicos são observadas e encaminhadas para os órgãos competentes pela comissão de ética para instruir e fundamentar promoções nas carreiras do Estado.

Julgue os itens seguintes, acerca das disposições regimentais aplicáveis aos conselheiros do Conselho Nacional de Justiça (CNJ).

- 9 Aos conselheiros é assegurado o direito ao mesmo tratamento protocolar dispensado aos ministros de tribunais superiores, mesmo àqueles que não forem integrantes da carreira da magistratura.
- 10 O mandato de conselheiro é de dois anos, admitindo-se, exceto para o presidente, uma única recondução, sendo vedado àquele que já tenha desempenhado dois mandatos, consecutivos ou não, voltar a integrar o plenário na mesma classe ou em classe diversa.

Com relação às comissões regulamentadas pelo Regimento Interno do CNJ, julgue os itens a seguir.

- 11 Compete ao plenário do CNJ eleger os conselheiros membros das comissões permanentes e, entre esses, o presidente.
- 12 No âmbito do CNJ, o plenário poderá criar comissões permanentes ou temporárias, com a composição mínima de três conselheiros.

Acerca do sistema constitucional brasileiro, julgue os itens que se seguem.

- 13 Em tempo de paz, a liberdade de locomoção dentro do território nacional é ampla, para os nacionais e os estrangeiros residentes e não residentes que tenham ingressado regularmente no país.
- 14 A organização político-administrativa do Brasil compreende a União, os estados, o Distrito Federal, os municípios e os territórios.
- 15 A norma constitucional que proclama e assegura a liberdade de profissão, ao dispor ser "livre o exercício de qualquer trabalho, ofício ou profissão, atendidas as qualificações profissionais que a lei estabelecer", classifica-se como norma constitucional de eficácia contida ou restringível.

A respeito de controle e responsabilização da administração pública, julgue os itens subsequentes.

- 16 Admite-se a anulação de concurso público, pela própria administração, ante a ocorrência de vício insanável e ofensivo aos princípios da igualdade, da competitividade, da moralidade, da impessoalidade e da publicidade.
- 17 No ordenamento jurídico brasileiro, a responsabilidade do poder público é objetiva, adotando-se a teoria do risco administrativo, fundada na ideia de solidariedade social, na justa repartição dos ônus decorrentes da prestação dos serviços públicos, exigindo-se a presença dos seguintes requisitos: dano, conduta administrativa e nexo causal. Admite-se abrandamento ou mesmo exclusão da responsabilidade objetiva, se coexistirem atenuantes ou excludentes que atuem sobre o nexo de causalidade.
- 18 Cabe ao presidente da República aplicar a penalidade de demissão ao servidor público, sendo essa competência não delegável.
- 19 A configuração da improbidade exige os seguintes elementos: o enriquecimento ilícito, o prejuízo ao erário e o atentado contra os princípios fundamentais (legalidade, impessoalidade, moralidade, publicidade e eficiência), presente o elemento subjetivo doloso.

Acerca de teorias e modelos da administração pública, cultura organizacional e tecnologias gerenciais, julgue os itens a seguir.

- 20 A cultura e subculturas das organizações resultam do processo de adaptação ao ambiente e da integração interna do grupo organizacional.
- 21 A reengenharia, uma tecnologia à disposição dos gerentes, refere-se à união da implantação de novos meios tecnológicos à reestruturação e nivelamento hierárquico de uma organização.
- 22 A administração pública burocrática é orientada para a racionalidade absoluta e prevê o controle rígido dos processos e procedimentos como o meio mais seguro para evitar o nepotismo e a corrupção.
- 23 De acordo com a administração pública gerencial, o servidor público trabalha para atender aos cidadãos, considerados consumidores e clientes, mediante a descentralização da decisão e das funções.

For two decades, millions of Americans have taken a medicine called 'Ambien' to help them sleep at night. But for years, the Food and Drug Administration (FDA) has gotten complaints that people felt drowsy the morning after taking the medicine or its successors, and sometimes got into car accidents.

After laboratory studies and driving tests confirming the risks of drowsiness, the FDA said that women should be taking half as much of the medicine. The new recommendation applies to drugs containing the active ingredient zolpidem, by far the most widely used sleep aid. Using lower doses means less of the drug will remain in the blood in the morning hours, and will reduce the risk that people who use it will be impaired while driving.

The announcement was focused on women because they take longer to metabolize the drug than men. An estimated 10 percent to 15 percent of women will have a level of zolpidem in their blood that could impair driving eight hours after taking the pill, while only about 3 percent of men do. Reports of aftereffects from sleeping pills have circulated for years, and some doctors questioned why the drug agency took so long to act. Mishaps with sleepy driving — and even strange acts of texting, eating or having sex in the night without any memory of it in the morning — have long been familiar to the medical community.

Internet: <www.nytimes.com> (adapted).

Judge the items according to the text above.

- 24 The word "its" in the first paragraph refers to "complaints".
- 25 The FDA imposed quick and decisive measures to deal with the use of zolpidem.
- 26 Women face greater risks than men of feeling drowsy in the morning because their bodies take longer to metabolize the drug.

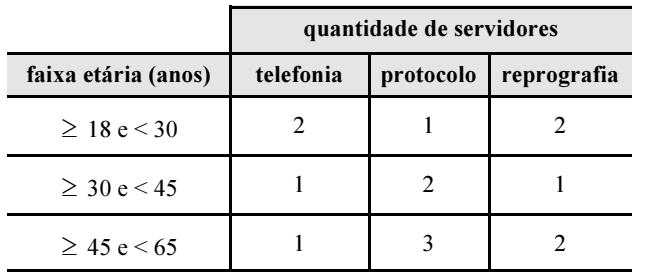

RASCUNHO

A tabela acima mostra o quadro de servidores dos setores de telefonia, reprografia e protocolo de uma repartição pública, por faixa etária, em anos. Sabe-se que sempre que um dos servidores da telefonia não estiver trabalhando em sua função, um dos servidores do protocolo o substituirá; sempre que um dos servidores do protocolo não estiver trabalhando em sua função, um dos servidores da reprografia o substituirá; e não há previsão para substituição de servidores da reprografia.

Julgue os itens seguintes, acerca dos servidores dessa repartição.

- 27 Se os conjuntos A, B e C são tais que  $A = \{$ s servidores dos três setores com idade maior ou igual a 45 anos},  $B = \{$ servidores do setor de protocolo $\}$  e C =  $\{$ servidores do setor de telefonia}, então, se  $A^c$  representa o conjunto dos servidores dos três setores que não estão no conjunto A, o conjunto  $A^c \cap (B \cup C)$  contém mais de 8 servidores.
- 28 Se, em determinado dia, 3 servidores, um de cada setor mencionado, não puderem comparecer ao trabalho, então apenas 2 servidores trabalharão na reprografia nesse dia.
- 29 Se pelo menos 2 servidores desses 3 setores tiverem idades entre 23 e 30 anos, então a soma das idades de todos os servidores desses 3 setores será superior a 500 anos.
- 30 A quantidade de comissões distintas, com 4 servidores desses 3 setores, que podem ser formadas, de modo que pelo menos 3 deles tenham idade mínima de 30 anos, é superior a 300.

## LÍNGUA PORTUGUESA

- <sup>1</sup> Em 2012, o CNJ promoveu, em parcerias com órgãos do Executivo e do Judiciário, campanhas importantes para promover o bem-estar do cidadão, como a da aplicação da Lei
- <sup>4</sup> Maria da Penha no âmbito dos tribunais; a do reconhecimento da paternidade voluntária; a do fortalecimento da ideia de conciliação no Judiciário; e a de valorização da vida.
- <sup>7</sup> Em parceria com o Conselho Nacional do Ministério Público (CNMP), a campanha "Conte até 10" recebeu o apoio de importantes lutadores profissionais, como os campeões
- <sup>10</sup> mundiais Anderson Silva (peso-médio) e Júnior Cigano (peso-pesado), além de judocas campeões olímpicos, para divulgar a mensagem de não violência em situações de
- <sup>13</sup> confronto. Nas redes sociais, a campanha conseguiu uma repercussão expressiva. Somente no facebook do CNJ, 102.432 pessoas comentaram, curtiram ou compartilharam os posts
- <sup>16</sup> da campanha, veiculada em novembro.

Internet: <www.cnj.jus.br/q2rc> (com adaptações).

Em relação às estruturas linguísticas do texto acima, julgue os itens a seguir.

- 31 No trecho "a do reconhecimento"  $(l.4)$ , há elipse do termo "aplicação" ( $\ell$ .3), anteriormente utilizado.
- 32 Prejudica-se a correção gramatical do período ao se substituir os sinais de ponto e vírgula por vírgulas no trecho "como a da aplicação da Lei Maria da Penha (...) a de valorização da vida"  $(0.3-6).$
- 33 As expressões "a campanha"  $(l.13)$  e "da campanha"  $(l.16)$ referem-se à campanha 'Conte até 10' ( $\ell$ .8).
- 34 Na linha 1, vírgula logo após "2012" poderia ser suprimida, sem prejuízo para a correção gramatical do texto, uma vez que a expressão "Em 2012" classifica-se como um adjunto adverbial de pequena extensão.
- 35 O trecho "em parcerias com órgãos do Executivo e do Judiciário" ( $\ell$ .1-2) está entre vírgulas porque exerce função de adjunto adverbial intercalado na oração principal, estando deslocado em relação à ordem direta.
- <sup>1</sup> Jogadores de futebol de diversos times entraram em campo em prol do programa "Pai Presente", nos jogos do Campeonato Nacional em apoio à campanha que visa reduzir
- <sup>4</sup> o número de pessoas que não possuem o nome do pai em sua certidão de nascimento.
- O Censo Escolar de 2012 apontou 5,4 milhões de <sup>7</sup> crianças nessa situação. Desde que foi criado, em agosto de 2010, pela Corregedoria do CNJ, o programa já contabilizou a inclusão do nome do pai nas certidões de mais de 14 mil <sup>10</sup> filhos.

A parceria com a Secretaria de Políticas para as Mulheres (SPM) resultou na campanha "Compromisso e <sup>13</sup> Atitude", cujo objetivo é combater a violência contra a mulher no âmbito doméstico e familiar. O Brasil é o 7.º país no ranking mundial de assassinatos de mulheres. Na última

<sup>16</sup> década, segundo dados do governo federal, foram assassinadas mais de 92 mil mulheres; 73% delas foram assassinadas dentro de suas próprias casas e 92% foram assassinadas por seus <sup>19</sup> companheiros, cônjuges ou namorados.

O CNJ e os demais órgãos do Judiciário estão mobilizados para acelerar os julgamentos dos casos de <sup>22</sup> violência contra as mulheres e para promover a correta aplicação da Lei Maria da Penha. Outra campanha que mobilizou o Judiciário brasileiro em torno da cultura da paz e

- <sup>25</sup> do diálogo na resolução de conflitos foi a da 7.ª edição da Semana Nacional de Conciliação.
- De 2006 a 2012, 1,8 milhão de audiências de <sup>28</sup> conciliação foram realizadas em todo o país durante as semanas nacionais de conciliação. As audiências realizadas no período resultaram no fechamento de aproximadamente 930 mil <sup>31</sup> acordos.

Internet: <www.cnj.jus.br/q2rc> (com adaptações).

Julgue os itens que se seguem, acerca das estruturas linguísticas apresentas no texto acima.

- 36 Nas linhas 21 e 22, as duas ocorrências de "para" conferem às orações em que ocorrem relações sintáticas diferentes.
- 37 Mantém-se a correção gramatical do período ao se substituir "milhão" ( $\ell$ .27) por milhões.
- 38 A oração subordinada "que não possuem o nome do pai em sua certidão de nascimento" ( $(0.4-5)$  não é antecedida por vírgula porque tem natureza restritiva.
- 39 No terceiro parágrafo, as palavras "Políticas", "âmbito", "década" e "cônjuges" recebem acento gráfico com base em diferentes regras gramaticais.
- 40 Na linha 18, os pronomes possessivos "suas" e "seus" referem-se ao antecedente "mulheres"  $(l.17)$ .

# Caderno de questões - Tipo I - Conhecimentos Básicos para o Cargo de Técnico Judiciário - Area: Apoio Especializado - Programação de Sistemas<br>||CNJ13\_CBNM2\_01N502226||

- <sup>1</sup> A informação virtual adquire, a cada dia, mais importância. Os acessos às páginas que integram o portal do CNJ na Internet (www.cnj.jus.br) alcançaram, em novembro de
- <sup>4</sup> 2012, a marca de mais de 16 milhões. O dado, levantado pela Secretaria de Comunicação Social, leva em conta o número total de visitas a todas as páginas que são acessadas por meio
- <sup>7</sup> do portal do CNJ, sejam as voltadas para o público externo ou as utilizadas pelo público interno.
- No total, foram 16.227.736 páginas acessadas, o que representa um aumento de 244,59% em relação ao número obtido em janeiro de 2012, que foi de 4.709.335 páginas acessadas. Outro indicador importante, o número de visitantes
- <sup>13</sup> únicos, obteve um significativo crescimento no período: 80,13%. Foram registrados 196.657 visitantes únicos em janeiro de 2012, contra 354.248, em novembro do mesmo ano.
- <sup>16</sup> Pelo critério de 'visitantes únicos', acessos diversos feitos por um mesmo visitante são contabilizados apenas uma vez.
- No acumulado do ano, o número de visitantes únicos <sup>19</sup> chega a 2.947.476, e o total de páginas do portal visitadas foi de 116.560.649. Os números referem-se ao período de janeiro a novembro de 2012.

Internet: <www.cnj.jus.br/noticias/cnj/> (com adaptações).

Com base nas ideias e estruturas linguísticas do texto acima, julgue os itens seguintes.

- 41 Pelos sentidos do texto, o aumento do número de acessos ao portal do CNJ em 2012 foi insignificante comparativamente à ampliação do número de usuários da Internet constatada atualmente.
- 42 Infere-se do texto que o crescimento do número de visitantes únicos é um indicador relevante da importância da informação virtual.
- 43 Na linha 2, o emprego do acento indicativo de crase em "acessos às páginas" justifica-se pela regência de "acessos", que exige complemento antecedido pela preposição a, e pela presença de artigo definido feminino plural antes de "páginas".
- 44 A forma verbal "alcançaram" ( $\ell$ .3) está flexionada na 3.ª pessoa do plural porque concorda com "páginas" ( $\ell$ .2).
- 45 O trecho "o número de visitantes únicos" (l.12-13) está entre vírgulas porque se classifica como aposto explicativo.

Nos itens a seguir, são apresentadas propostas de trechos de correspondências oficiais. Julgue-os quanto à correção gramatical e à adequação às normas de redação oficial.

- 46 Encaminhamos cópia do Processo n.º 20100.001100/2012-15 para que sejam adotadas as providências por parte dessa Coordenação, nos termos do despacho do Diretor-Geral.
- 47 Tendo em vista a proximidade das esperadas festas de comemoração do aniversário de 50 anos da nossa instituição, tenho o prazer de informar que este setor terá seu horário de atendimento reduzido em função da necessidade dos preparativos da referida festa.
- 48 Solicito verificar a viabilidade de novo espaço para os ensaios do nosso Coro Sinfônico, os quais ocorrem segundas e quartas, das 19h às 22h. O espaço onde o Coro ensaia atualmente estará em reforma durante o primeiro semestre de 2013.

A respeito de correspondências oficiais, julgue os itens seguintes.

- 49 A escolha do fecho a ser usado nas correspondências oficiais é determinada pela hierarquia que existe entre o destinatário e o remetente do documento.
- 50 O expediente adequado para a comunicação entre ministros de Estado é a mensagem.

### ||CNJ13\_014\_48N615688|| Caderno de questões - Tipo I - Cargo 14: Técnico Judiciário - Área: Apoio Especializado - Especialidade: Programação de Sistemas

Nos itens que avaliam conhecimentos de Informática, a menos que seja explicitamente informado o contrário, considere que todos os programas mencionados estão em configuração-padrão, em português, que o mouse está configurado para pessoas destras, que expressões como clicar, clique simples e clique duplo referem-se a cliques com o botão esquerdo do mouse e que teclar corresponda à operação de pressionar uma tecla e, rapidamente, liberá-la, acionando-a apenas uma vez. Considere também que não há restrições de proteção, de funcionamento e de uso em relação aos programas, arquivos, diretórios, recursos e equipamentos mencionados.

## PROVA OBJETIVA P<sub>2</sub> – CONHECIMENTOS ESPECÍFICOS

Acerca dos ambientes Linux e Windows, julgue os itens seguintes.

- 51 No ambiente Linux, os comandos são arquivos que têm permissão para serem executados e, normalmente, encontram-se armazenados no diretório /mnt.
- 52 No sistema operacional Windows 8, há a possibilidade de integrar-se à denominada nuvem de computadores que fazem parte da Internet.
- 53 Para acelerar o processo de navegação e, ao mesmo tempo, aproveitar melhor o sistema, o ambiente Windows 8 disponibiliza o acesso por meio da utilização de gestos (para telas sensíveis ao toque), além dos movimentos para o mouse e dos atalhos para o teclado. Assim, para minimizar a janela de um aplicativo, é suficiente clicar com o mouse ou tocar na barra superior do programa e arrastá-la até a parte inferior da tela.
- 54 Um sistema operacional é composto por diversos programas responsáveis por funções distintas e específicas. A parte mais importante do sistema operacional é o kernel, que entra em contato direto com a CPU e demais componentes de hardware.
- 55 O kernel do Linux está constantemente em desenvolvimento por uma comunidade de programadores, mas, para garantir a sua qualidade e integridade, existem mantenedores do kernel, como o Linus Torvalds, que analisam e julgam a pertinência das alterações.

A respeito do Excel, julgue os próximos itens, considerando uma planilha, em processo de edição, que contenha registros de diferentes processos, associados às seguintes colunas: número do processo, assunto e data de entrada.

- 56 Sempre que um novo processo for inserido na planilha, uma macro poderá totalizar e calcular, ao mesmo tempo, a média de processos por data.
- 57 No Excel, um banco de dados pode ser criado porque existe uma opção de importação e exportação de dados. Por não haver comando correspondente no Calc, do BrOffice, não é possível a criação de um banco de dados neste aplicativo.
- 58 A partir de uma planilha Excel, é possível criar, no Word, uma mala direta para impressão de etiquetas.
- 59 Por meio da opção Subtotais, encontrada no menu Dados, é possível consolidar a quantidade de processos em cada data que aparece na planilha.
- 60 Para ordenar, por data, os registros inseridos na planilha, é suficiente selecionar a coluna data de entrada, clicar no menu Dados e, na lista disponibilizada, clicar ordenar data.

A respeito de redes de computadores, julgue os itens subsequentes.

- 61 Se o endereço de página inicia com HTTPS, então os dados serão transmitidos por meio de uma conexão cifrada e a autenticidade do servidor e do cliente será verificada com o uso de certificados digitais.
- 62 A infraestrutura da Internet é composta por dispositivos físicos, como roteadores, concentradores, modems, sistemas telefônicos e meios de transmissão, e também por um conjunto de protocolos, como o TCP/IP.
- 63 O serviço de webmail permite a um usuário acessar as mensagens em sua caixa postal no provedor, sem a necessidade de configurar o computador em uso com os nomes dos servidores de SMTP e POP.
- 64 Em uma pesquisa na Internet por meio do sítio de busca Google, caso a frase associada ao assunto seja digitada entre asteriscos, o Google irá procurar pela ocorrência exata, respeitando a mesma ordem da frase.
- 65 Lista de discussão é uma ferramenta de comunicação limitada a uma intranet, ao passo que grupo de discussão é uma ferramenta gerenciável pela Internet que permite a um grupo de pessoas a troca de mensagens via email entre todos os membros do grupo.

Com relação a conceitos de segurança da informação, julgue os itens a seguir.

- 66 Vírus de macro infectam arquivos criados por softwares que utilizam linguagem de macro, como as planilhas eletrônicas Excel e os documentos de texto Word. Os danos variam de alterações nos comandos do aplicativo à perda total das informações.
- 67 Vírus de script registram ações dos usuários e são gravados no computador quando da utilização de um pendrive infectado.
- 68 A utilização de sistemas biométricos dispensa a segurança de dados de forma isolada, uma vez que o acesso é mais restrito em decorrência do alto controle de erro, não havendo necessidade de intervenção do programador no testamento dos dados.
- 69 A proteção aos recursos computacionais inclui desde aplicativos e arquivos de dados até utilitários e o próprio sistema operacional.
- 70 Para aumentar a segurança de um programa, deve-se evitar o uso de senhas consideradas frágeis, como o próprio nome e identificador de usuário, sendo recomendada a criação de senhas consideradas fortes, ou seja, aquelas que incluem, em sua composição, letras (maiúsculas e minúsculas), números e símbolos embaralhados, totalizando, preferencialmente, mais de seis caracteres.
- 71 O princípio da autenticidade é garantido quando o acesso à informação é concedido apenas a pessoas explicitamente autorizadas.

# Caderno de questões - Tipo I - Cargo 14: Técnico Judiciário - Área: Apoio Especializado - Especialidade: Programação de Sistemas

||CNJ13\_014\_48N615688||

(cloud computing).

Com relação às funções dos elementos de interconexão de redes de computadores, julgue os próximos itens.

72 A computação em nuvem consiste na disponibilização de serviços por meio da Internet, os quais são pagos conforme a necessidade de uso (pay-per-use), oferecendo ao cliente a possibilidade de aumentar ou diminuir sua capacidade de armazenamento conforme a quantidade necessária para o uso.

Julgue os itens subsequentes, relativos a computação em nuvem

- 73 Na computação em nuvem é possível ter acesso a informações, arquivos e programas em um sistema único, independentemente de plataforma, embora se exija do hardware em uso requisito mínimo semelhante ao dos servidores para se ter acesso aos dados.
- 74 Para que a aplicação seja considerada realmente na nuvem, ela deve atender a características essenciais, tais como autosserviço sob demanda; acesso por banda larga; agrupamento de recursos; elasticidade rápida; e serviço mensurado.

A respeito de organização e de gerenciamento de informações, arquivos e pastas e programas nos sistemas operacionais Windows e Linux, julgue os itens a seguir.

- 75 Tanto no Windows quanto no Linux, a representação de arquivos e da estrutura da árvore de diretórios é fixa e denominada NTFS.
- 76 No sistema operacional Windows, é necessário instalar software específico para a execução de backup.
- 77 No ambiente Windows, a ferramenta Windows Explorer é utilizada para navegação no sistema de arquivos. No Linux, essa função é exercida pela ferramenta Nautilus. A diferença entre elas é que, ao contrário do Windows Explorer, o Nautilus não possui recurso que permite alternar para o modo navegador.

Julgue os itens seguintes, acerca de conceitos relacionados à arquitetura cliente-servidor.

- 78 A parte da arquitetura perceptível a um usuário, em uma arquitetura cliente-servidor, é conhecida como back-end. Essa parte da arquitetura fica limitada à interface gráfica ou ao aplicativo e é executada por meio de recursos que o usuário pode ver e com os quais pode interagir.
- 79 Um ambiente corporativo onde são utilizados servidores de banco de dados e computadores com aplicações entre os colaboradores constitui exemplo de arquitetura cliente-servidor. Nessa arquitetura, é possível utilizar o conjunto de protocolos de rede TCP/IP.

Acerca de conceitos da arquitetura TCP/IP, julgue os itens a seguir.

80 O IPv4 (Internet Protocol versão 4) tem um limite de gerenciamento de cerca de 4 bilhões de endereços IP, ou seja, de 4 bilhões de equipamentos conectados. Já o IPv6 (Internet Protocol versão 6) usa endereços de 128 bits que extrapolam o limite de 4 bilhões de endereços IP e acrescenta melhoramentos em aspectos de segurança, mobilidade e desempenho.

- 81 Em uma rede que utiliza protocolos TCP/IP (Transmission Control Protocol/Internet Protocol), não pode haver placas de rede com duplicação de endereço lógico de rede IP (Internet Protocol) e endereço físico MAC (media access control).
- 82 Os servidores de aplicações web que são expostos para a Internet deverão receber os endereços IP abaixo. Classe A: 10.0.0.0 até 10.255.255.255 Classe B: 172.16.0.0 até 172.31.255.255 Classe C: 192.168.0.0 até 192.168.255.255
- 83 Em relação ao acesso local, um *switch* permite a interligação dos computadores de uma rede interna de uma empresa a um departamento da mesma empresa.
- 84 Hub é o equipamento que permite a interligação de duas ou mais redes locais que utilizam protocolos TCP/IP. Seu funcionamento ocorre na camada de rede do modelo OSI (Open Systems Interconnection). Esse equipamento é capaz de selecionar a melhor rota para os pacotes recebidos.
- 85 Para conectar-se uma pequena rede de computadores (três computadores, por exemplo) a um provedor de banda larga é necessário utilizar um roteador.

No tocante aos códigos de programação e aos resultados desses códigos, julgue os itens a seguir.

86 Ao ser executado o código abaixo, em PHP, o resultado será 7.

```
<?php
   $a = array(2, 4, 8);$t = 1;while (list(\k, y) = each(\) {
      St = St * Sy;}
   $n = sizeof($a);
   print "Resultado:".pow($t,1/$n);
?>
```
87 Ao ser executado o programa abaixo, feito com código em Java, o resultado será 2013.

```
public class Processo {
    static int v1 = 2;
    int v2 = 13;
     void troca() {
        v1 = v2:
     }
     public static void main(String[] args)
     {
        Processo a = new Processo();
        Processo b = new Processo();
        a.v2 = 0; System.out.print(a.v1);
         a.troca();
         System.out.print(a.v2);
         System.out.print(b.v2);
     }
```
}

#### ||CNJ13\_014\_48N615688|| CHAO – CONJECT – CONJECT – CONJECT – CONJECT – CONJECT – CONJECT – CONJECT – CONJECT – CONJECT – CONJECT – CONJECT – CONJECT – CONJECT – CONJECT – CONJECT – CONJECT – CONJECT – CONJECT – CONJECT – C Caderno de questões - Tipo I - Cargo 14: Técnico Judiciário - Área: Apoio Especializado - Especialidade: Programação de Sistemas

Acerca de fluxograma e algoritmo, julgue os itens que se seguem.

88 No fluxograma abaixo, se  $A = 4$ ,  $B = 4$  e  $C = 8$ , o resultado que será computado para Área é igual a 32.

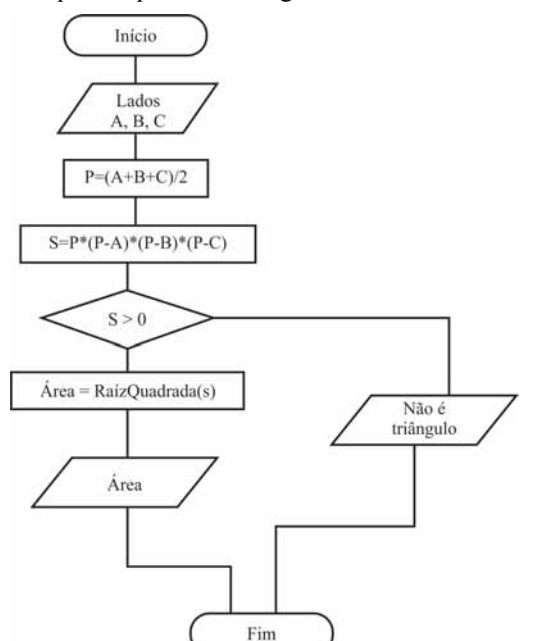

89 No algoritmo abaixo, se o valor de c for igual a 15, então o resultado será igual a 59.

```
var
c, f: real
inicio
// Seção de Comandos
leia(c)
f \leftarrow (9 \times c + 160) / 5[escreva("Resultado:,"f)]
fim
```
Com relação à estrutura de dados e organização de arquivos, julgue os itens subsecutivos.

- 90 O método de busca mais rápido, em qualquer tipo de arquivo, denomina-se pesquisa binária.
- 91 Uma fila é uma estrutura de dados sujeita à seguinte regra de operação: sempre que houver uma remoção, o elemento removido será o que estiver na estrutura há mais tempo.

Acerca dos conceitos e aplicações de paradigmas de orientação a objetos, julgue o item subsequente.

92 A assinatura dos métodos de uma classe é composta por nome do método, tipo de retorno, lista de argumentos e visibilidade.

No que se refere ao conceito de banco de dados relacional, julgue os itens seguintes.

- 93 A representação do mundo real por meio de um conjunto de objetos denominados relacionamentos e seus atributos constitui o modelo de tuplas e registros.
- 94 Denomina-se chave estrangeira o conjunto de um ou mais atributos que nunca se repetem. As chaves estrangeiras poderão ser utilizadas como um índice para a tabela de banco de dados.
- 95 Na linguagem de consulta estruturada (SQL), é correto utilizar o comando TRUNCATE TABLE, com a finalidade de excluir todos os dados de uma tabela.
- 96 O comando EXTRACT na linguagem SQL é utilizado para extrair dados de uma tabela.

Julgue os itens seguintes, acerca de conceitos de tecnologias web, como webservices, Ajax, XML, DHTML, CSS.

- 97 Uma das formas de comunicação para encapsular dados transferidos no formato XML para aplicações serviço web (webservice) é o SOAP (simple object access protocol).
- 98 O CSS (cascading style sheets) é uma linguagem de script interativa, orientada aos objetos contidos em uma página HTML.
- 99 Ajax é uma nova linguagem de programação cujo objetivo é implementar características de iteratividade encontradas na Web 3.0.
- 100 Embasada em XML, a linguagem WSDL (web services description language) é utilizada para gerar código para o cliente acessar o serviço e descrever os métodos disponíveis.

Acerca de linguagens e tecnologias de programação, julgue os próximos itens.

- 101 Os objetos mapeados na linguagem Java que devem ser persistidos como objetos precisam utilizar JPA (Java persistence API), pois o JPA permite realizar o mapeamento objeto/relacional automatizado e transparente e sua persistência em um banco de dados relacional.
- 102 Se o código abaixo, referente ao conteúdo de uma página HTML, for executado em um aplicativo de navegação na Internet, então o resultado será a mensagem "super Classe e sub Classe".

```
<h+ml><meta http-equiv="Content-Type"
content="text/html; charset=iso-8859-1" />
<script language="javascript" type="text/javascript">
function superClasse() {
   this.superteste = superTeste; 
}
function subClasse() {
     this.origem = superClasse;
     this.origem();
     this.subteste = subTeste; 
}
function superTeste() {
   return "super Classe";
}
function subTeste() {
   return "sub Classe";
}
var novaClasse = new subClasse();
alert(novaClasse.subteste() + " e "
+novaClasse.superteste()) ; 
</script>
</html>
```
103 Arquivos XML podem conter informações para definição de regras de validação de seu conteúdo em um outro arquivo XML, denominado XSD (XML schema definition).

## Caderno de questões - Tipo I - Cargo 14: Técnico Judiciário - Área: Apoio Especializado - Especialidade: Programação de Sistemas

||CNJ13\_014\_48N615688||

Julgue os itens seguintes acerca da modelagem de dados, considerando diagramas entidade-relacionamento e mapeamento para modelo relacional.

104 A tabela de registros de processos abaixo está na primeira forma normal, pois a mesma não tem valores atômicos. Tabela de Processos

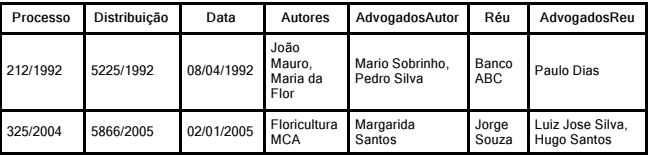

- 105 O modelo físico contém detalhes de armazenamento interno de informações e influencia na velocidade de resposta das aplicações.
- 106 Em um sistema gerenciador de banco de dados (SGBD), existe um grupo de tabelas que possui informações acerca de definições concernentes a elementos de dados, perfis de usuários, descrições de objetos e outras metainformações. Esse grupo é denominado dicionário de dados.
- 107 Uma visão de banco de dados é uma coleção de objetos que estão disponíveis para um determinado usuário ou grupo. Os objetos de uma visão são estruturas lógicas que se referem diretamente aos dados do banco.

Acerca do conceito de interface de interação com usuário, interface gráfica, ergonomia e usabilidade, julgue os próximos itens.

- 108 Uma página desenvolvida em conformidade com as normas sintáticas de Javascript, Java ou PHP terá necessariamente usabilidade de boa qualidade, bem como de boa acessibilidade.
- 109 No desenvolvimento de páginas web, recomenda-se garantir o acesso facilitado aos usuários, independentemente das condições físicas e meios técnicos ou dispositivos utilizados. Esse procedimento é definido como acessibilidade à Web.

Julgue os itens seguintes acerca de metodologias de análise, projeto e desenvolvimento de sistemas.

- 110 O desenvolvimento ágil de sistemas consiste em uma linguagem de modelagem que permite aos desenvolvedores visualizarem os produtos de seu trabalho em gráficos padronizados.
- 111 No diagrama de caso de uso abaixo, criado para acessar o banco de dados de um sistema, estão representados todos os eventos do processo de autenticação.

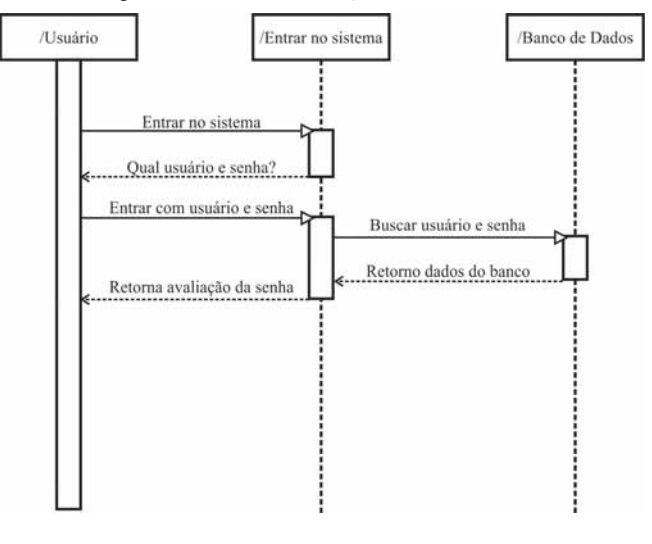

Com relação a conceitos básicos de banco de dados, características dos bancos relacionais e linguagem SQL, julgue o item a seguir.

112 Um esquema de um SGBD é identificado por um nome e uma identificação de autorização, que indica o usuário ou conta a qual o esquema pertence, bem como os descritores de cada elemento.

Com relação ao planejamento estratégico de tecnologia da informação e comunicação no âmbito do Poder Judiciário e ao Modelo de Requisitos para Sistemas Informatizados de Gestão de Processos e Documentos do Poder Judiciário (MoReq-Jus), instituídos pelas Resoluções n.º 91/2009 e n.º 99/2009 do Conselho Nacional de Justiça (CNJ), julgue os itens a seguir.

- 113 O CNJ acompanhará o cumprimento do planejamento estratégico nacional de tecnologia da informação e comunicação por meio da coleta periódica de informações oriundas dos tribunais, sendo-lhe vedado promover os ajustes e medidas necessárias à melhoria do desempenho, as quais são de responsabilidade exclusiva de cada órgão judicial.
- 114 As especificações para desenvolvimento ou aquisição de sistemas informatizados do CNJ e dos órgãos integrantes do Poder Judiciário, bem como os documentos de visão respectivos, devem fazer menção expressa ao grau de adesão ao MoReq-Jus.
- 115 Os sistemas informatizados de todos os órgãos do Poder Judiciário devem aderir integralmente aos requisitos do MoReq-Jus no que diz respeito às suas atividades judiciárias, contudo devem buscar a mínima e parcial inserção nesse modelo no que se refere às suas atividades administrativas.
- 116 O planejamento estratégico de tecnologia da informação e comunicação tem a missão de prover soluções tecnológicas efetivas para que o Poder Judiciário cumpra sua função institucional.

Acerca das disposições da Resolução n.º 90/2009 do CNJ, que dispõe sobre os requisitos de nivelamento de tecnologia da informação no âmbito do Poder Judiciário, julgue os itens subsequentes.

- 117 Os tribunais devem desenvolver sistemas de automação próprios, de modo a garantir a propriedade intelectual dos códigos-fonte, sendo vedada a contratação de sistemas de terceiros.
- 118 As funções gerenciais e as atividades estratégicas da área de tecnologia da informação e comunicação devem ser executadas, preferencialmente, por servidores efetivos do quadro permanente.

Acerca de planejamento e gestão estratégica no âmbito do Poder Judiciário, previstos na Resolução n.° 70/2009 do CNJ, julgue os itens seguintes.

- 119 O planejamento estratégico do Poder Judiciário, consolidado no plano estratégico nacional e instituído pela Resolução CNJ n.º 70/2009, visa estimular junto à sociedade, entre outros atributos de valor judiciário, a acessibilidade, a modernidade e a responsabilidade social e ambiental.
- 120 Inserem-se, entre os objetivos do plano estratégico nacional, a garantia do alinhamento estratégico em todas as unidades do Poder Judiciário e o fomento à interação e à troca de experiências entre tribunais nos planos nacional e internacional.

## PROVA DISCURSIVA

- Nesta prova, faça o que se pede, usando, caso deseje, o espaço para rascunho indicado no presente caderno. Em seguida, transcreva o texto para a FOLHA DE TEXTO DEFINITIVO DA PROVA DISCURSIVA, no local apropriado, pois não será avaliado fragmento de texto escrito em local indevido.
- Quaisquer fragmentos de textos além da extensão máxima de linhas disponibilizadas serão desconsiderados.
- Na folha de texto definitivo, identifique-se apenas no cabeçalho da primeira página, pois não será avaliado texto que tenha qualquer assinatura ou marca identificadora fora do local apropriado.
- Ao domínio do conteúdo da dissertação serão atribuídos até 40,00 pontos, dos quais até 2,00 pontos serão atribuídos ao quesito apresentação e estrutura textual (legibilidade, respeito às margens e indicação de parágrafos).

#### **DISSERTAÇÃO**

Considere que uma empresa necessite divulgar seus projetos e produtos para os colaboradores internos e externos da corporação. Em face dessa situação, elabore um texto dissertativo acerca dos aspectos tecnológicos que devem ser considerados no processo de implantação da campanha de divulgação das informações da empresa em tela, atendendo ao que se pede a seguir.

- $\mathbf{r}$ Estabeleça a diferença entre Internet e intranet, com base na funcionalidade e no perfil do usuário. [valor: 16,00 pontos]
- $\mathbf{r}$  Apresente a descrição dos equipamentos necessários à implantação da infraestrutura (servidores, interconexão de redes de computadores etc.). [valor: 11,00 pontos]
- $\mathbf{r}$  Indique os aspectos que devem ser considerados ao se desenvolver a interface de interação com o usuário (interface gráfica, ergonomia e usabilidade). [valor: 11,00 pontos]

## RASCUNHO – DISSERTAÇÃO

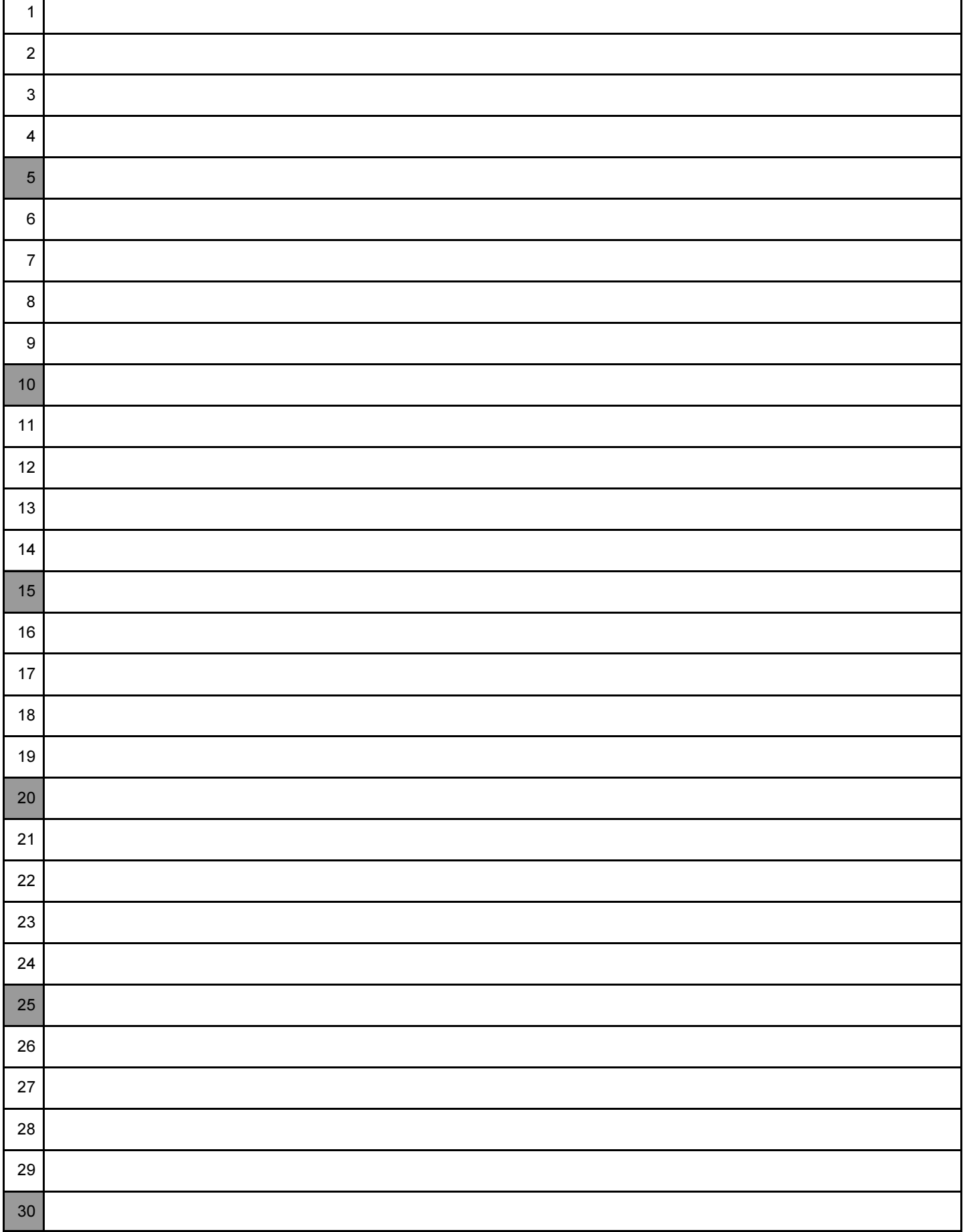